# **Quadruple Precision Eigenvalue Calculation Library**

## **QPEigen Ver.1.0**

## **User's Manual**

## Feb, 2015 Japan Atomic Energy Agency

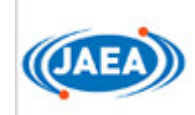

#### **Contents**

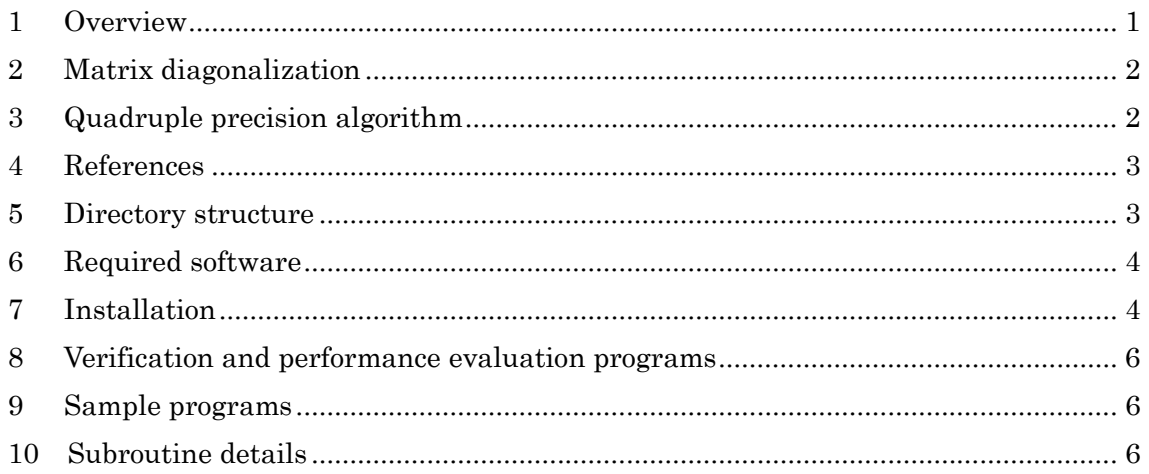

#### **1 Overview**

The R&D Office of Simulation Technology at the Center for Computational Science & e-Systems in the Japan Atomic Energy Agency has been engaged in research and development  $(R&D)$  for computational techniques relevant to one of the  $R&D$  targets in its Mid-Term Plan for the second mid-term, "developing high-precision simulation technologies that can be used for clarification of degradation phenomena of the structural materials of a nuclear reactor, prediction of the material properties of fuel-related actinide compounds, and clarification of the relationship between the structures and functions of high efficiency thermoelectric materials, electric power supply materials, and superconducting materials." In the aforementioned plan, it is a common challenge of computational science to develop numerical calculation techniques for use in the study of material properties, and it is indispensable to develop methods to accurately calculate an electronic state based on quantum mechanics (quantum many-body problem). In order to accurately solve a quantum many-body problem, a very large degree of freedom must be handled without approximation; therefore, it is necessary to perform large-scale numerical calculations while maintaining sufficient precision. At present, large-scale computation, such as solving a quantum many-body problem, is made possible by using a parallel computer. As long as the total amount of the available memory space collected from each processor is sufficiently large, a problem as large as the computational resources allow is approachable. In contrast, a significant amount of computational error accumulates during an actual large-scale calculation for obtaining accurate quantum states because an enormous number of operations is required to do so. (A computer calculates with a certain number of significant digits. In every calculation, a rounding error is added. The rounding errors accumulate as the number of calculations increases.)

Until recently, the scale of simulations was not sufficiently large to be problematic in terms of error, but it has been pointed out that, when a simulation that requires a very large scale computer such as the K computer to run at its maximum performance is conducted, the rounding errors may add up significantly, and the simulation result may lose most of its significant digits. (It was actually observed that the result of an eigenvalue problem that took all 4096 CPU nodes of a previous version of the Earth Simulator to calculate had only a couple of significant digits.)

Under the situation described above, extending an eigenvalue calculation routine, one of the routines that perform basic operations and are used frequently in computer

simulations, to quadruple precision is an indispensable R&D activity for facilitating high-precision very-large-scale parallel simulations in the future. The priority of this R&D activity can be judged as very high because this problem is universal and applicable to all large-scale simulations. Extending a routine to quadruple precision has already been proved effective in our project to convert Basic Linear Algebra Subprograms (BLAS) to quadruple precision, which was conducted prior to this project. We have developed EigenK, a double precision version of an eigenvalue calculation library used for calculating the eigenvalues and eigenvectors of a real symmetric matrix and a Hermitian matrix. When the eigenvalues and eigenvectors of a symmetric matrix are calculated with the EigenK library, it is possible to select whether to use the tridiagonal matrix algorithm or the pentadiagonal matrix algorithm. In this work, we present three libraries, which are the quadruple precision version of the EigenK library routines. The first is the quadruple precision eigenvalue calculation library, which uses the tridiagonal matrix algorithm to calculate the eigenvalues and eigenvectors of a real symmetric matrix (hereinafter referred to as "QPEigen\_s library").

The second is the "QPEigen\_sx library." It is essentially similar to the QPEigen\_s library, except for the fact that it uses the pentadiagonal matrix algorithm. The third is the "QPEigen h library." This library calculates the eigenvalues and eigenvectors of a Hermitian matrix with the tridiagonal matrix algorithm.

This document describes how to use the QPEigen\_s,QPEigen\_sx and QPEigen\_h library (hereinafter collectively referred to as QPEigen libraries).

#### **2 Matrix diagonalization**

Matrix diagonalization is essentially equivalent to eigenvalue calculation and is frequently used in structural analysis and quantum mechanics calculations. Eigenvalue calculation is a process of calculating an eigenvalue  $\lambda$  and eigenvector x that satisfy  $Ax = \lambda x$  when a matrix A is given. QPEigen\_s and QPEigen\_sx are libraries used for calculating the eigenvalues of a real symmetric matrix. When A is a Hermitian matrix, QPEigen\_h can be used.

#### **3 Quadruple precision algorithm**

IEEE 754- compliant quadruple precision (128 bit) floating point operations have already been implemented in some languages including the latest Fortran. However, hardware has not yet been optimized for those operations, and they are often executed as arbitrary precision calculations. As a result, their calculation speed is extremely slow compared to double precision operations.

In order to improve both the precision and the speed of the calculation, QPEigen libraries use the double-double algorithm proposed by D.H. Bailey. In this algorithm, one high-precision number is represented by a combination of two double precision numbers, and a quadruple precision operation is implemented by combining double precision operations. The range and precision of the numeric representation used in the double-double algorithm is slightly worse than those of genuine quadruple precision but is still almost double that of standard double precision. This algorithm allows calculations on such high-precision numbers using just a combination of double precision operations and therefore is highly effective for implementing a large-scale high-precision simulation.

#### **4 References**

Bailey, H.D. High-Precision Software Directory.

http://crd-legacy.lbl.gov/~dhbailey/mpdist.

Susumu Yamada, Narimasa Sasa, Toshiyuki Imamura, and Masahiko Machida: "Introduction to quadruple precision basic linear algebra routines QPBLAS and its application," IPSJ SIG Technical Report, Vol. 2012-HPC-137, No. 23, pp. 1-6, 2012.

### **5 Directory structure**

The directory structure in the medium is described below.

There are three top directories, Eigen\_s-version, Eigen\_sx-version, and Eigen\_h-version, corresponding to each of the libraries.

Eigen\_s-version has the following subdirectories. The other libraries also have similar directory structures.

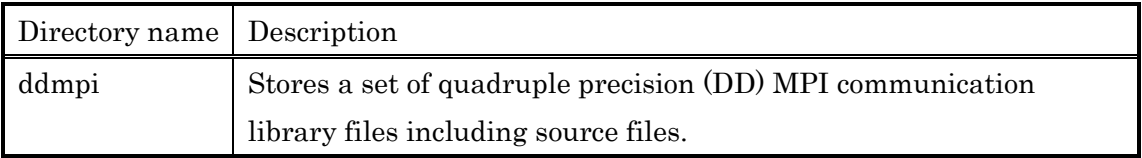

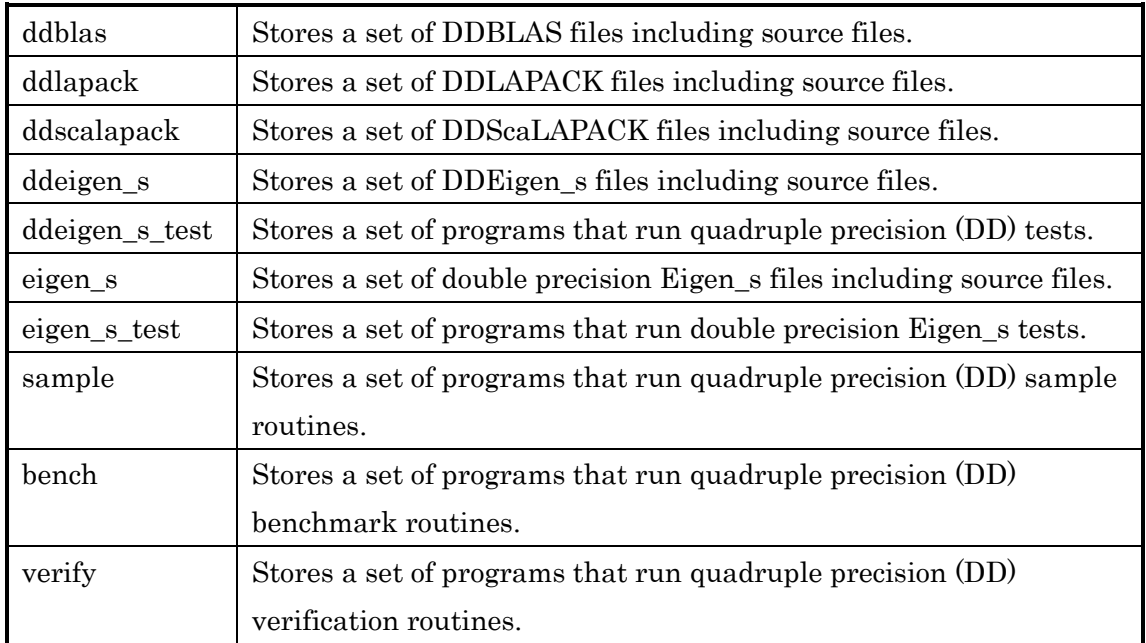

#### **6 Required software**

The QPEigen library uses DDBLAS, BLAS, quadruple precision ScaLAPACK (hereinafter "DDScaLAPACK"), original ScaLAPACK, quadruple precision LAPACK (hereinafter "DDLAPACK"), original LAPACK, and the quadruple precision MPI communication library.

Therefore, you must specify the appropriate options to link DDBLAS, DDScaLAPACK, and DDLAPACK when you link (when load modules are created). Those options are specified in the configure command.

### **7 Installation**

Enter the following commands to a terminal to create a Makefile that matches a user environment and then compile.

(The following examples are for QPEigen\_s. For the other libraries, replace \_s with the appropriate suffixes.)

tar xzf QPEigen\_s-version.tar.gz

```
cd QPEigen_s-version
```

```
./configure options
```
#### Make

The major options you may consider using in the configure command and their meanings are as follows.

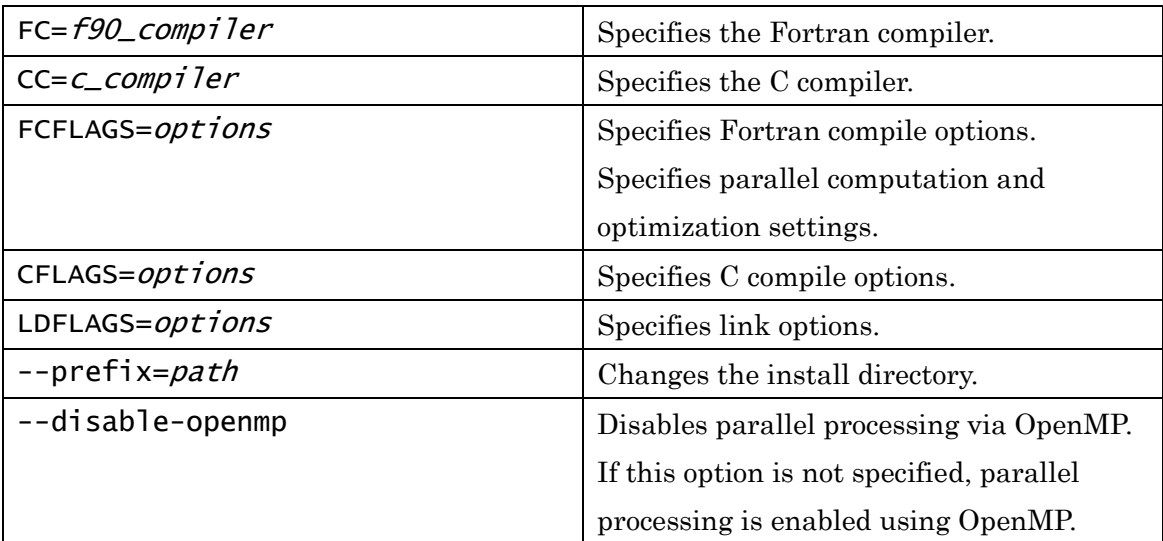

Examples of the minimum options of the configure command necessary for compile are as follows.

Example: When GNU C and GNU Fortran are used

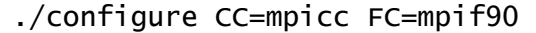

Example: When Intel C and Intel Fortran are used

```
./configure CC=mpiicc FC=mpiifort CFLAGS="-O2" ¥ 
--disable-openmp LIBS="-L/usr/lib/gcc -lgfortran"
```
The following list shows options for the make command.

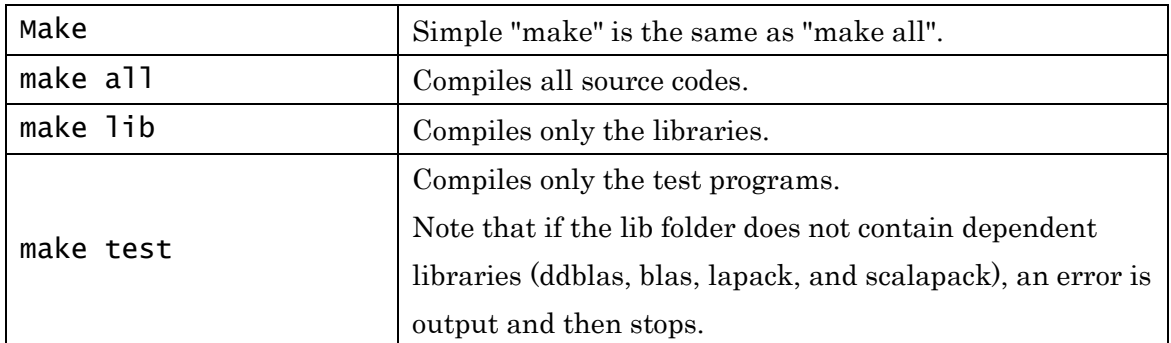

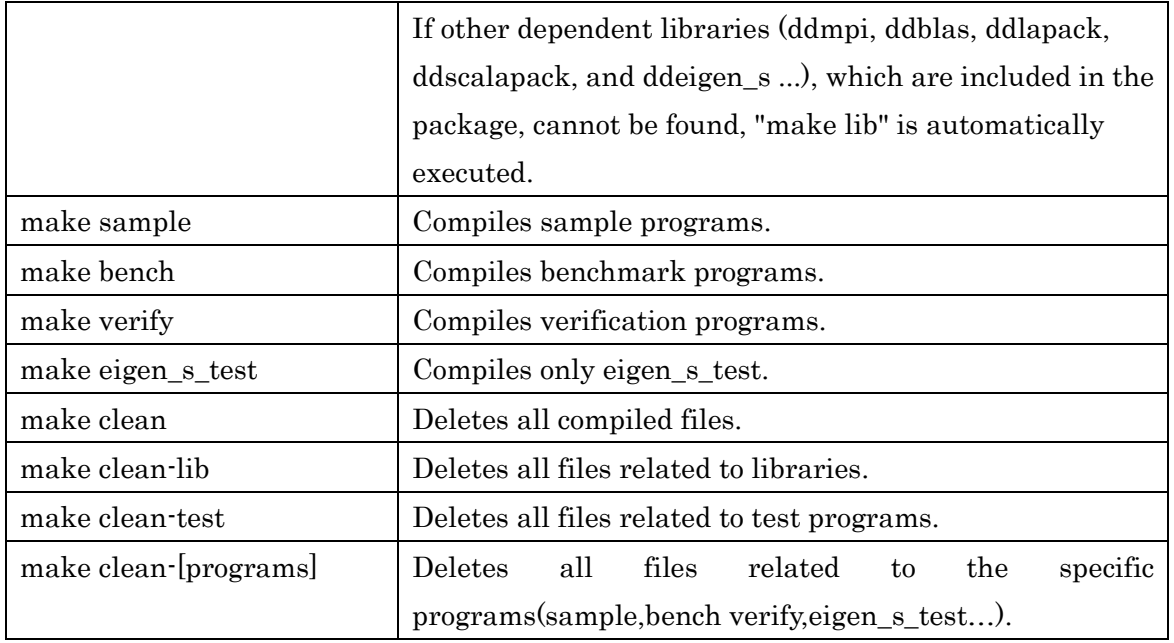

If the make is successful, the following libraries and programs are created.

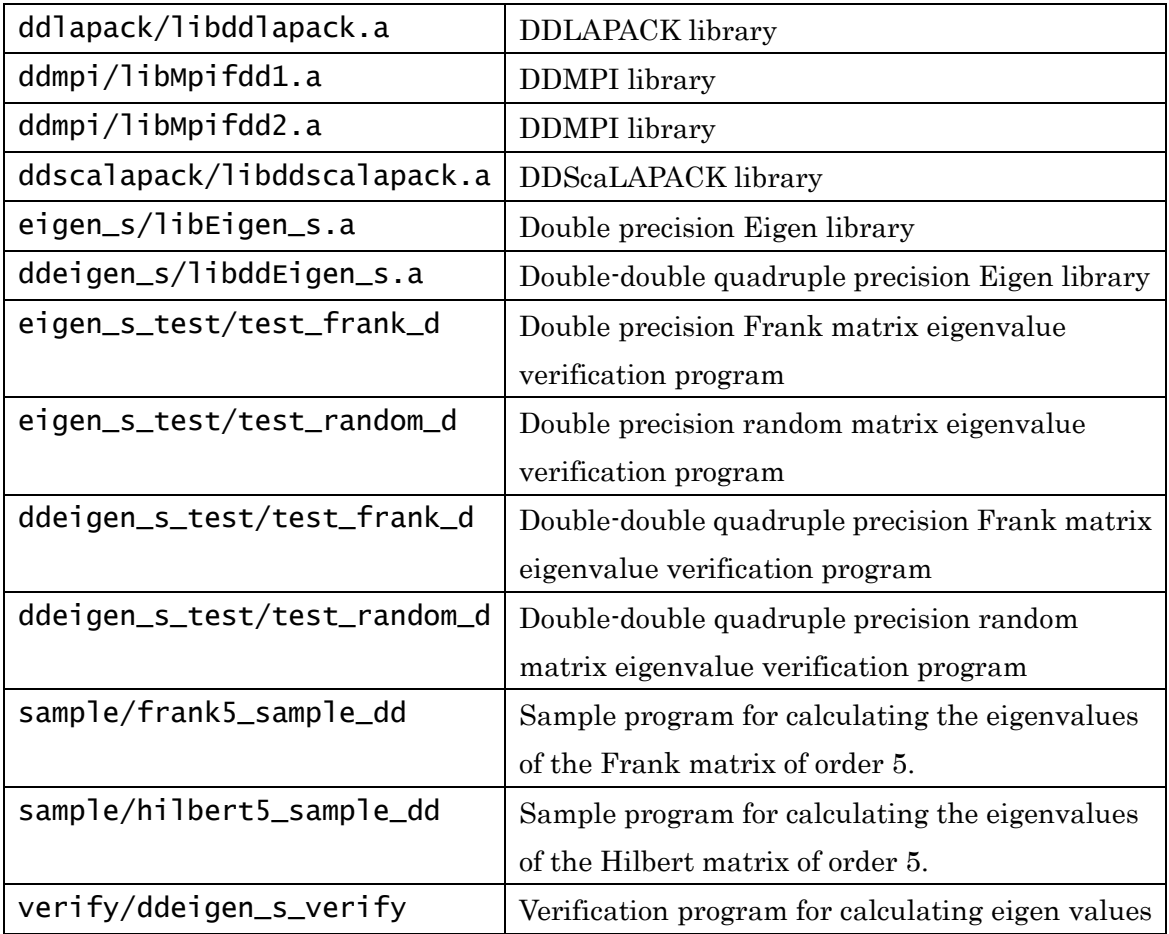

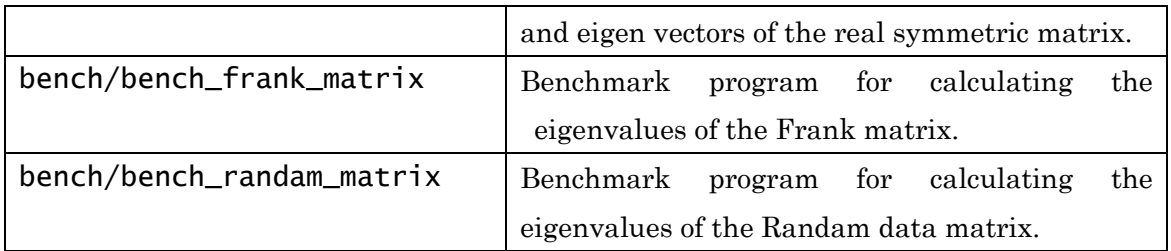

## **8 Verification and performance evaluation programs**

After you follow the procedure in 7 and finish the compile process, enter the following commands.

(The following examples are for QPEigen\_s. For the other libraries, replace \_s with the appropriate suffixes)

cd ddeigen\_s\_test

./test\_frank\_dd (executing the Frank matrix test)

./test\_random\_dd (executing the random matrix test)

When you execute a test program, the accuracy of the calculation is output to the standard output. You can determine whether a calculation is performed in quadruple precision based on the accuracy of the calculation. The accuracy of the calculation is calculated as follows.

(Accuracy of calculation) =  $\max |Ax_n - w_n x_n|$ 

- w*n* : Eigenvalues calculated by numerical solution
- *A* : Matrix set up for precision verification
- $x_n$ *x* : Eigenvectors calculated by numerical solution

Figure 8-1 shows an example of the standard output. The output of the accuracy of the calculation is shown in the red box.

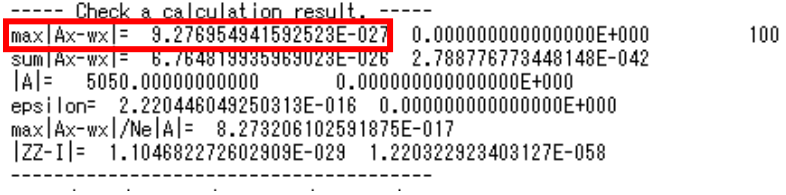

Figure 8-1 Example of Standard Output after Executing a Test Program

For information about the procedure for calling each routine and a description of the arguments, see 0.

#### **9 Sample programs**

The sample directory contains some QPEigen sample programs written in Fortran77.

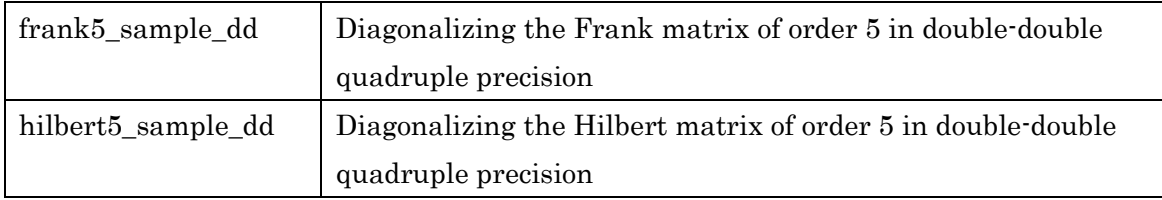

#### 9.1 Diagonalizing the Frank matrix (frank5 sample dd)

Frank matrices are ill-conditioned matrices with known eigenvalues and are used in a benchmark test for the numerical calculation of eigenvalues. The Frank matrix of order 5 is as follows.

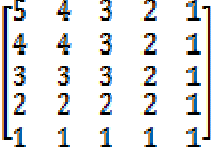

A quadruple precision matrix  $A(= Ah + AI)$  is given by substituting the elements of the Frank matrix for the high word and 0.0d for the low word. The cstab\_get\_optdim subroutine is called beforehand to obtain the size of the necessary work area. The ddmatrix\_adjust\_s subroutine is called to copy the matrix to the work area, and then the ddeigen\_\* subroutine is called to calculate the eigenvalues and eigenvectors.

#### 9.2 Diagonalizing the Hilbert matrix (hilbert 5 sample dd)

Hilbert matrices are typical badly conditioned matrices that are often used in benchmark tests for numerical calculations. Hilbert matrix of order 5 is as follows.

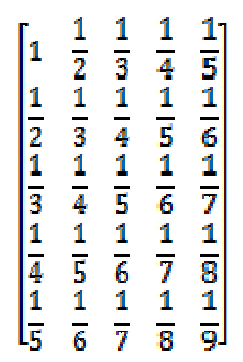

A quadruple precision matrix  $A(= Ah + AI)$  is given by substituting the elements of the Hilbert matrix as the results of quadruple precision divisions for the high word and low word. The cstab get optdim subroutine is called beforehand to obtain the size of necessary work area. The ddmatrix\_adjust\_s subroutine is called to copy the matrix to the work area, and then the ddeigen\_s subroutine is called to calculate the eigenvalues and eigenvectors.

#### 9.3 Execution of sample programs

Those sample programs have already been compiled during the make, and you can, for example, execute frank5\_sample\_dd by entering as follows.

(The following examples are for QPEigen\_s. For the other libraries, replace \_s with the appropriate suffixes)

cd sample ./frank5\_sample\_dd

If you want to compile this program yourself, perform, for example, the following.

```
mpiifort frank5_sample_dd.f -I../ddeigen_s ¥
```

```
 ../ddeigen_s/libddEigen_s.a ../ddscalapack/libddscalapack.a ¥
```
../ddlapack/libddlapack.a ¥

../ddmpi/libMpifdd1.a ../ddmpi/libMpifdd2.a ¥

../../lib/libddblas.a ../../lib/libscalapack.a ¥

../../lib/liblapack.a ../../lib/libblas.a

The source code of the sample program "frank5\_sample\_dd.f" is as follows.

```
 program frank5_sample_dd 
use ddcommunication s, only : eigen init
 & , eigen_free
```

```
 implicit double precision (a-h,o-v,x-z) 
      double precision, allocatable :: ah(:,:), al(:,:) 
      double precision, pointer :: bh(:), bl(:) 
      double precision, pointer :: zh(:), zl(:) 
      double precision, pointer :: wh(:), wl(:) 
      logical iexist 
! 
      include 'mpif.h' 
      include 'trd.h' 
! 
      call mpi_init(ierr) 
      call mpi_comm_rank(mpi_comm_world,i$inod,ierr) 
      call mpi_comm_size(mpi_comm_world,i$nnod,ierr) 
     n=5allocate(ah(n,n),al(n,n)) call eigen_init(2) 
      NPROW = size_of_col 
      NPCOL = size_of_row 
     nx = ((n-1)/NPROW+1) call CSTAB_get_optdim(nx, 2, 1, 2, nm) 
! call CSTAB get optdim(nx, 6, 16*4, 16*4*2, nm)
      call eigen_free(0) 
     NB = 32\angle NB = 64+32
     nmz = ((n-1)/NPROW+1)nmz = ( (nmz-1) / NB + 1) * NB + 1nmw = ((n-1)/NPCOL+1)nmw = ((nmw-1)/NB+1)*NB+1larray = MAX(nmz, nm)*nmwallocate( bh(larray), bl(larray),zh(larray),zl(larray),
```

```
\& wh(n), w1(n), stat=istat)
     if(istat.ne.0) then 
        print*,"Memory exhausted" 
        call flush(6) 
        stop 
      endif 
    ah(1,1:5) = (/ 5.0d0, 4.0d0, 3.0d0, 2.0d0, 1.0d0 /)
    ah(2,1:5) = ( / 4.0d0, 4.0d0, 3.0d0, 2.0d0, 1.0d0 / )ah(3,1:5) = (/ 3.0d0, 3.0d0, 3.0d0, 2.0d0, 1.0d0 /)
    ah(4,1:5) = (/ 2.0d0, 2.0d0, 2.0d0, 2.0d0, 1.0d0 /)
     ah(5,1:5) = ( / 1.0d0, 1.0d0, 1.0d0, 1.0d0, 1.0d0 )al(1,1:5) = ( / 0.0d0, 0.0d0, 0.0d0, 0.0d0, 0.0d0 /)
    al(2,1:5) = (/ 0.0d0, 0.0d0, 0.0d0, 0.0d0, 0.0d0, 0.0d0 /)
    al(3,1:5) = ( / 0.0d0, 0.0d0, 0.0d0, 0.0d0, 0.0d0 /)
    al(4,1:5) = (/ 0.0d0, 0.0d0, 0.0d0, 0.0d0, 0.0d0 /)
    al(5,1:5) = ( / 0.0d0, 0.0d0, 0.0d0, 0.0d0, 0.0d0 /)
     call ddmatrix_adjust_s(n, ah, al, bh, bl, nm)
    call ddeigen_s(n, bh, bl, nm, wh, wl, zh, zl, nm, m, 1)
     write(*,*) 'EigenValue=', wh 
     deallocate(ah,al) 
     deallocate(bh,bl) 
     deallocate(zh,zl) 
     deallocate(wh,wl) 
* 
      call MPI_Finalize(ierr) 
      end
```
### **10 Subroutine details**

Table 1 shows a list of the routine modules in the QPEigen\_s library.

Table1. Subroutines of QPEigen\_s

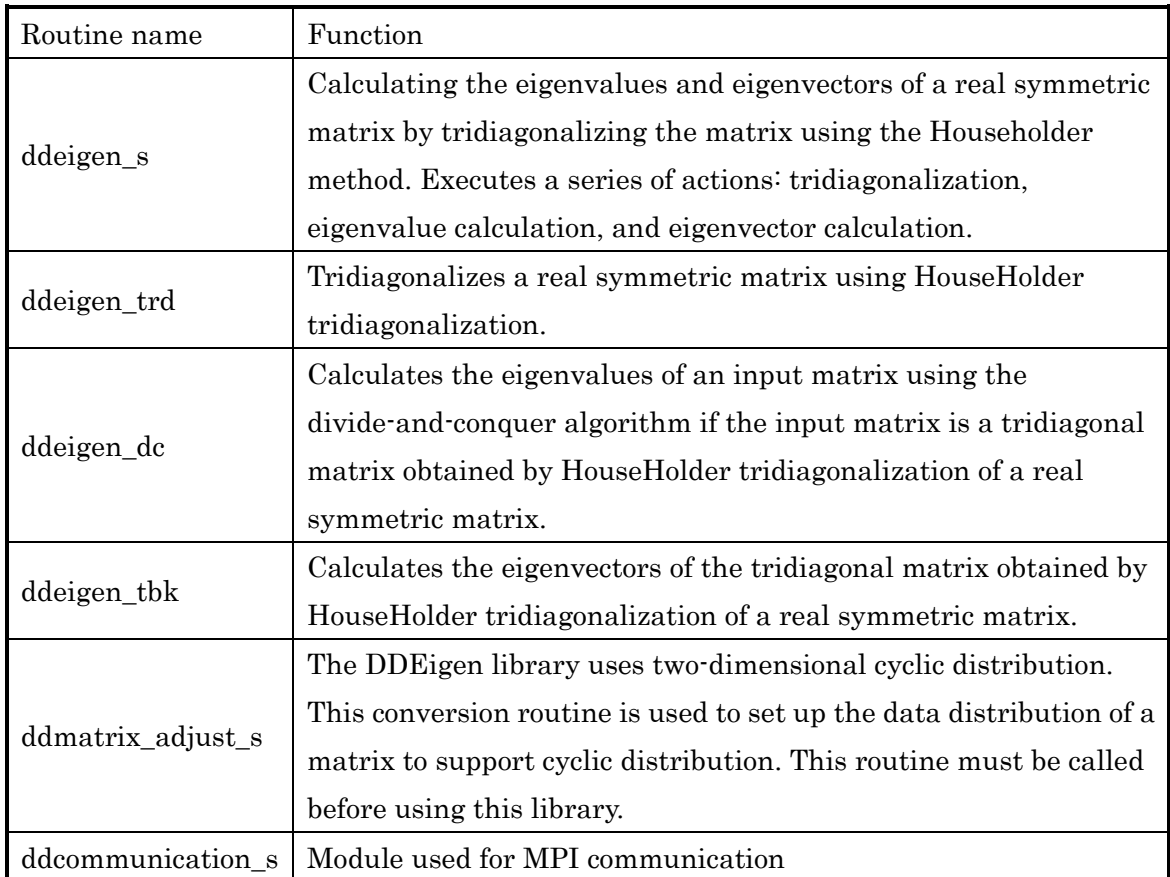

Table 2 shows a list of the routine modules in the QPEigen\_sx library.

| Routine name       | Function                                                           |
|--------------------|--------------------------------------------------------------------|
| ddeigen_sx         | Calculating the eigenvalues and eigenvectors of a real             |
|                    | symmetric matrix by pentadiagonalizing the matrix using the        |
|                    | NarrowBandReduction method. Executes a series of actions:          |
|                    | pentadiagonalization, eigenvalue calculation, and eigenvector      |
|                    | calculation.                                                       |
| ddeigen_prd        | Pentadiagonalizes a real symmetric matrix using                    |
|                    | NarrowBandReduction pentadiagonalization.                          |
| ddeigen_dcx        | Calculates the eigenvalues of an input matrix using the            |
|                    | divide-and-conquer algorithm if the input matrix is a              |
|                    | pentadiagonal matrix obtained by NarrowBandReduction               |
|                    | pentadiagonalization of a real symmetric matrix.                   |
| ddeigen_pbk        | Calculates the eigenvectors of the pentadiagonal matrix            |
|                    | obtained by NarrowBandReduction pentadiagonalization of a          |
|                    | real symmetric matrix.                                             |
| ddmatrix_adjust_sx | The DD Eigen library uses two-dimensional cyclic distribution.     |
|                    | This conversion routine is used to set up the data distribution of |
|                    | a matrix to support cyclic distribution. This routine must be      |
|                    | called before using this library.                                  |
| ddcommunication_sx | Module used for MPI communication                                  |

Table2. Subroutines of QPEigen\_sx

Table 3 shows a list of the routine modules in the QPEigen\_h library.

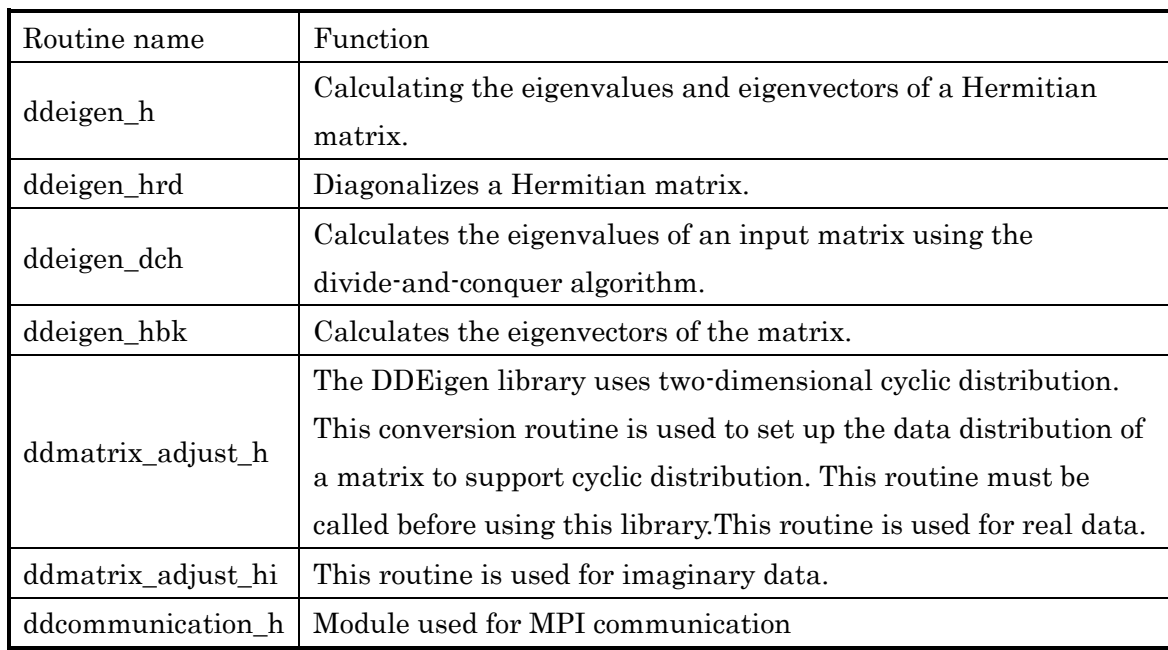

Table3. Subroutines of QPEigen\_h

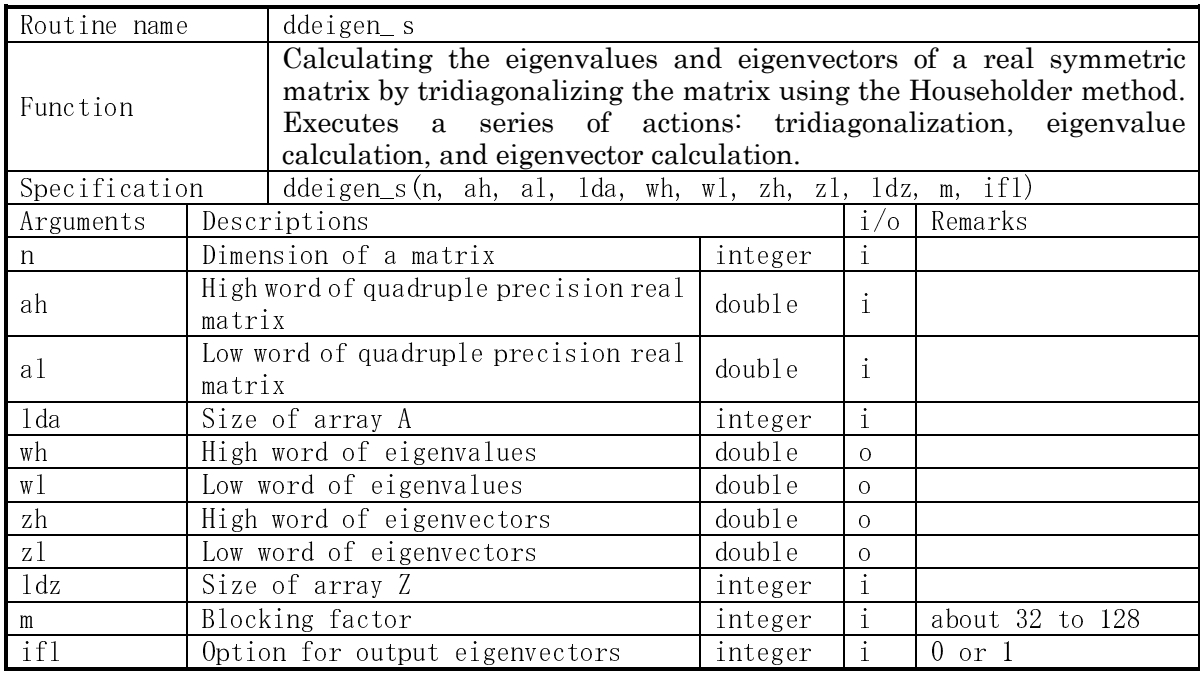

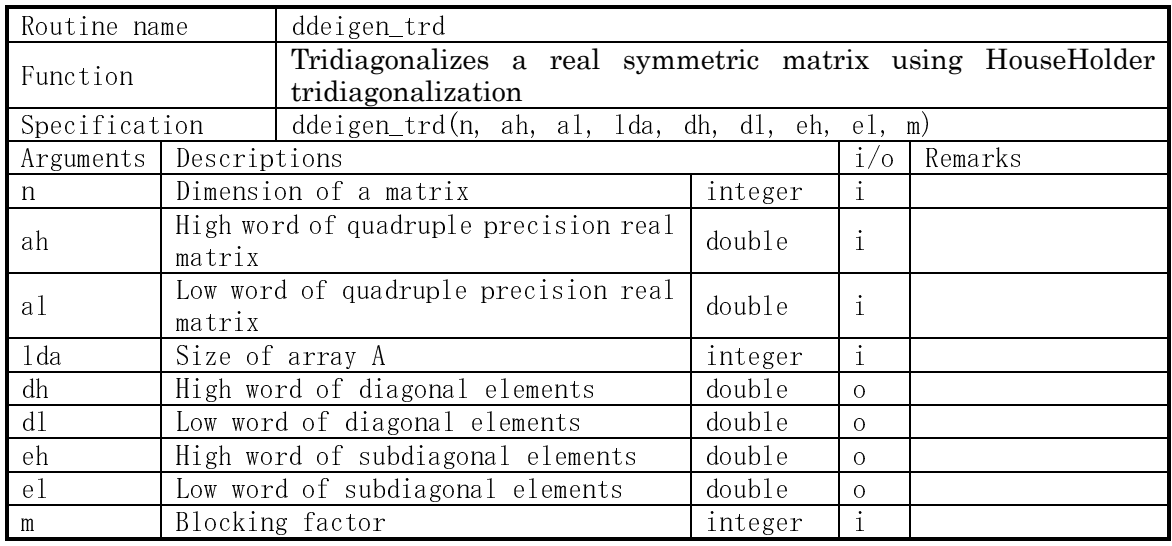

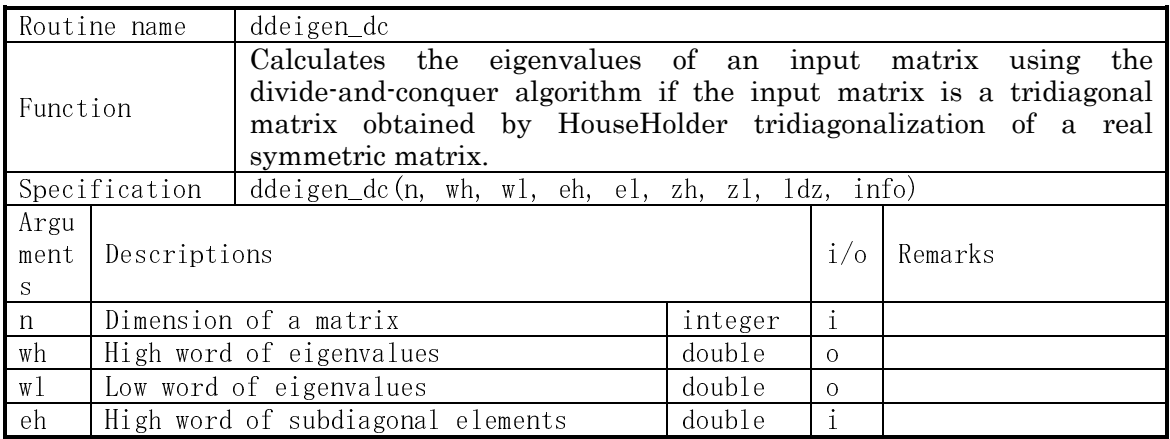

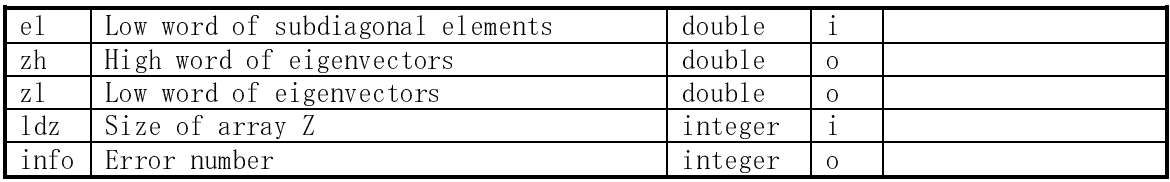

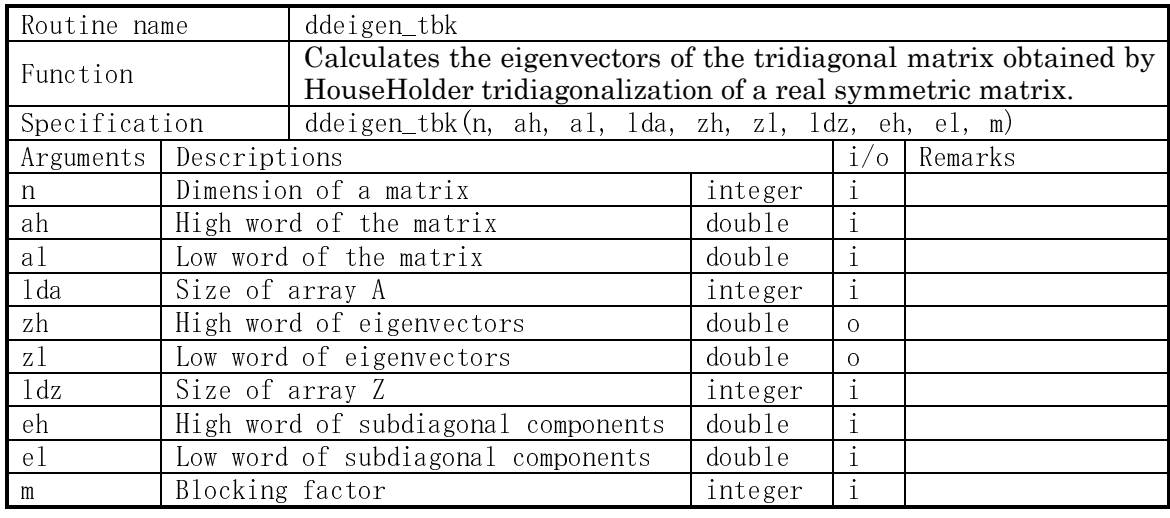

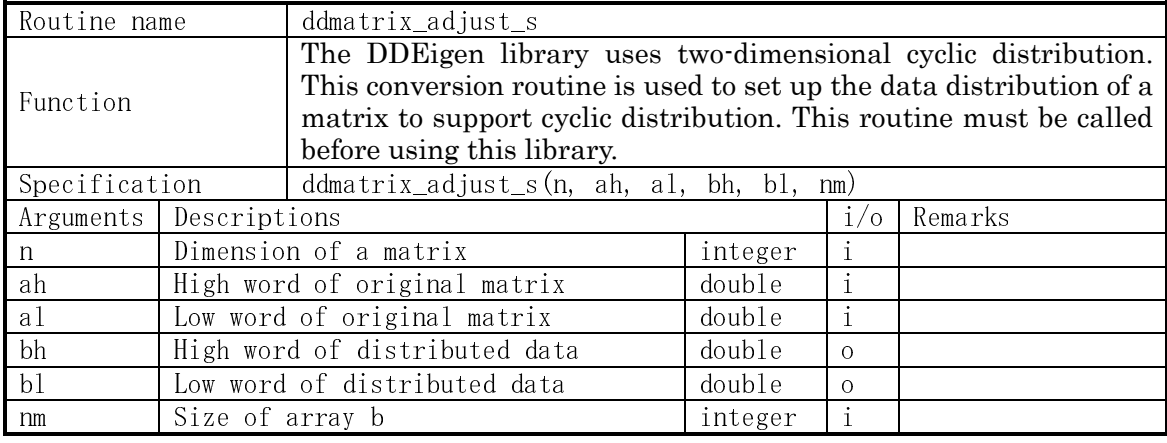

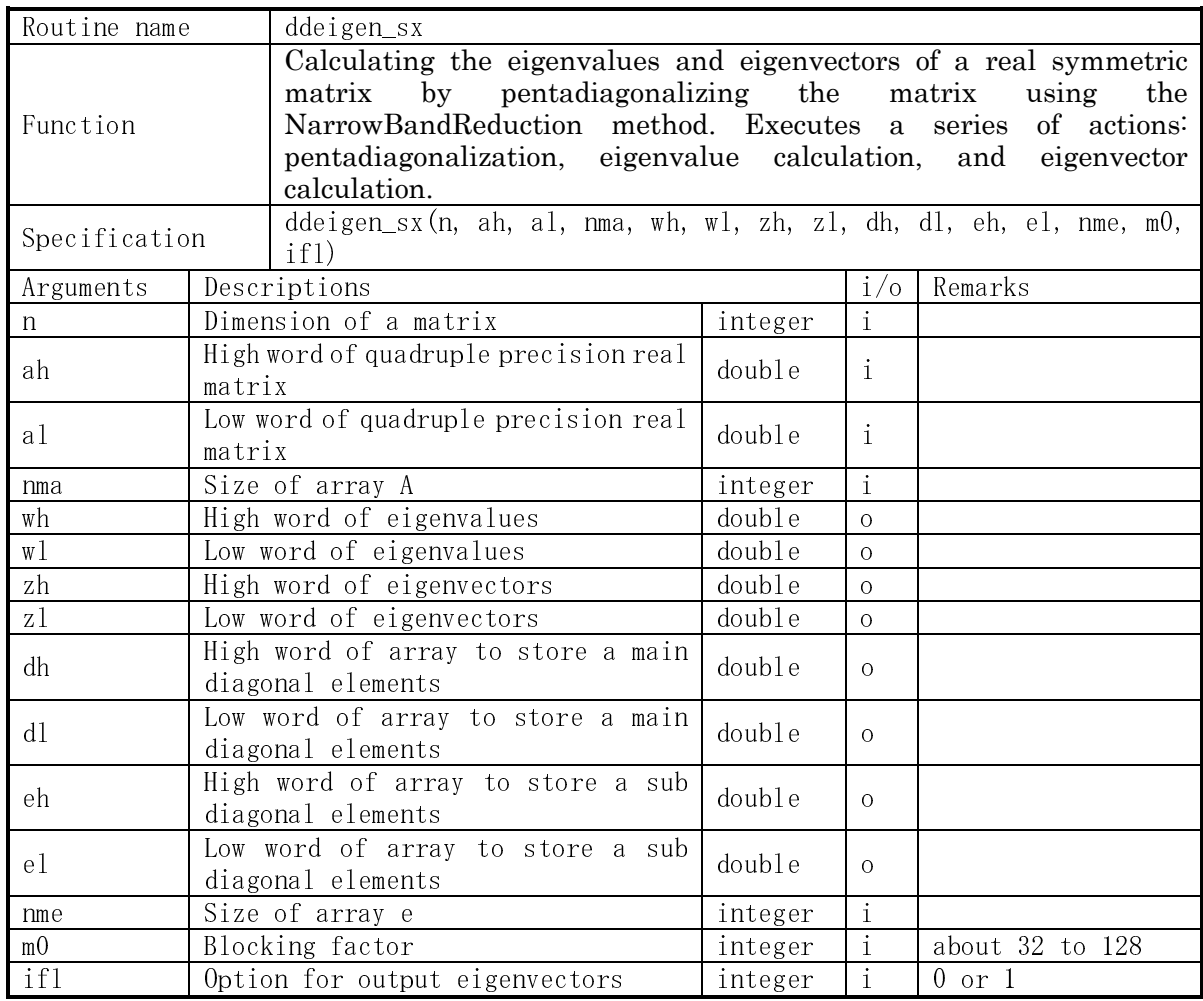

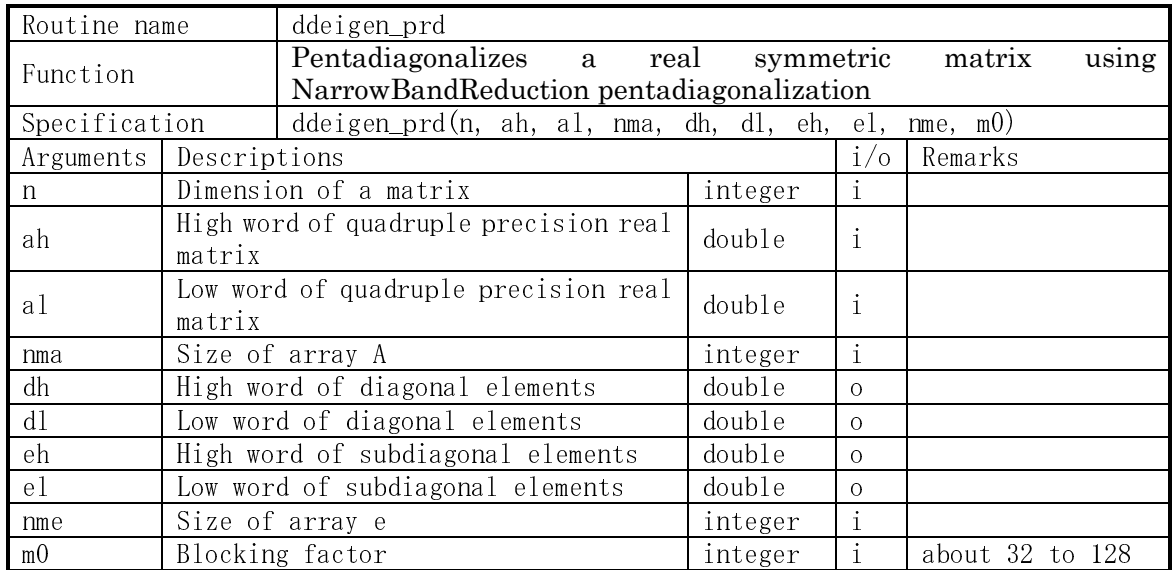

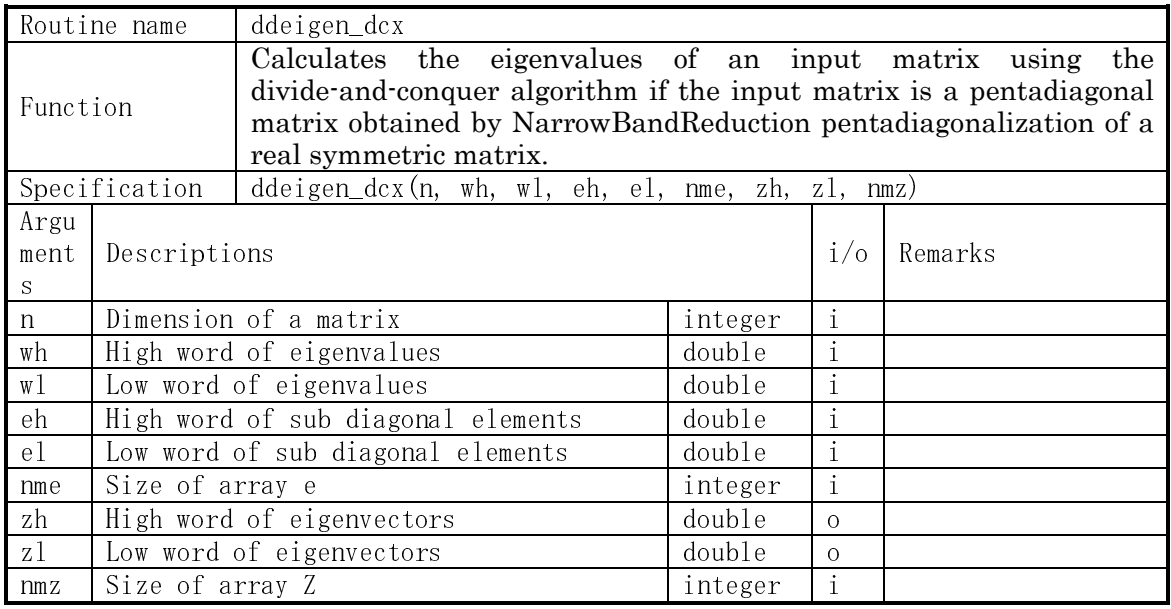

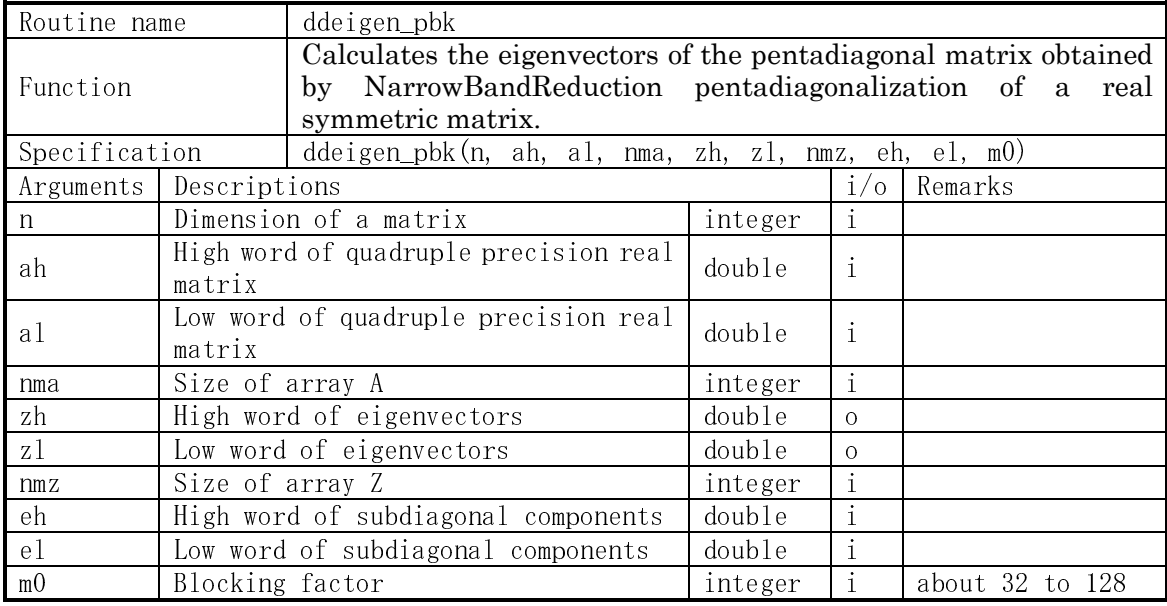

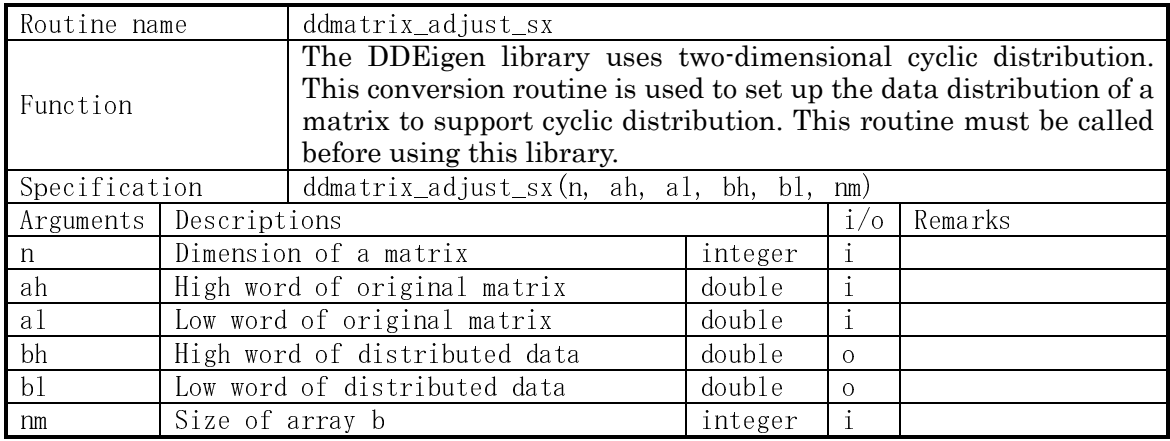

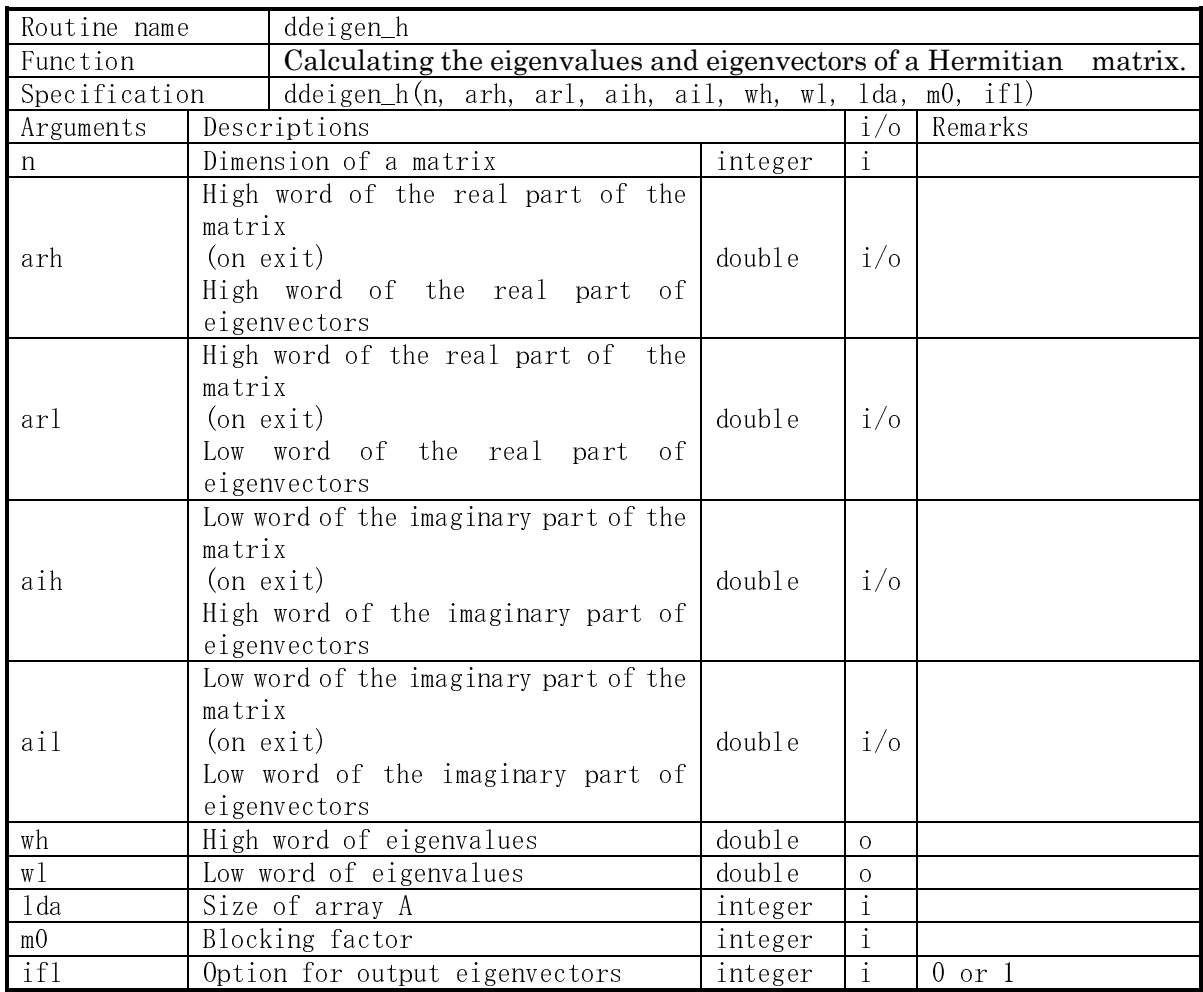

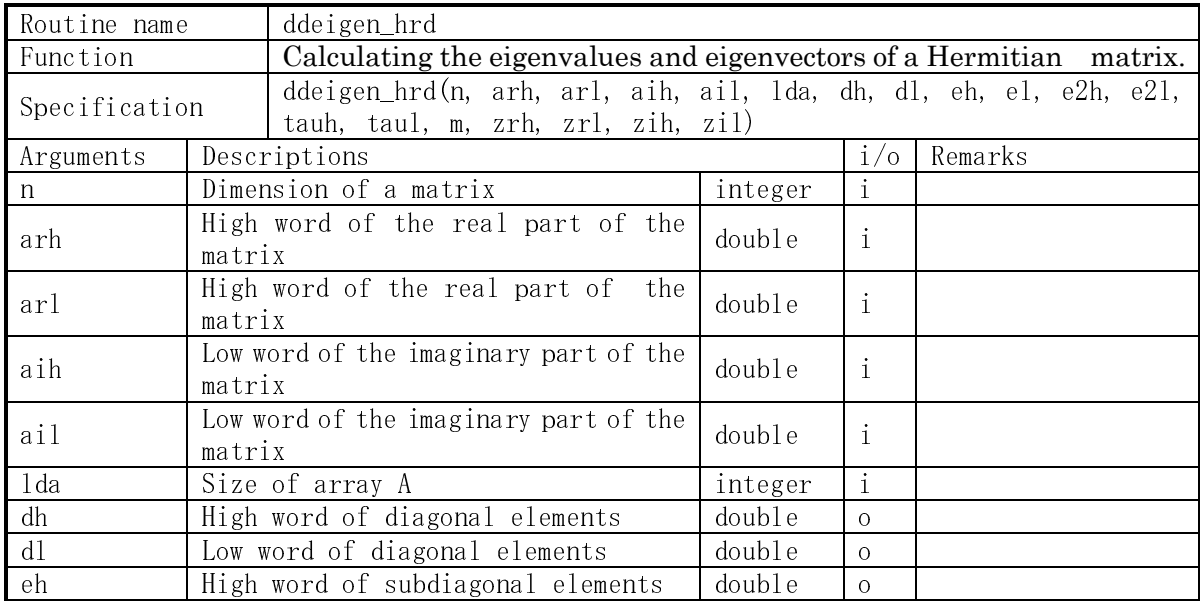

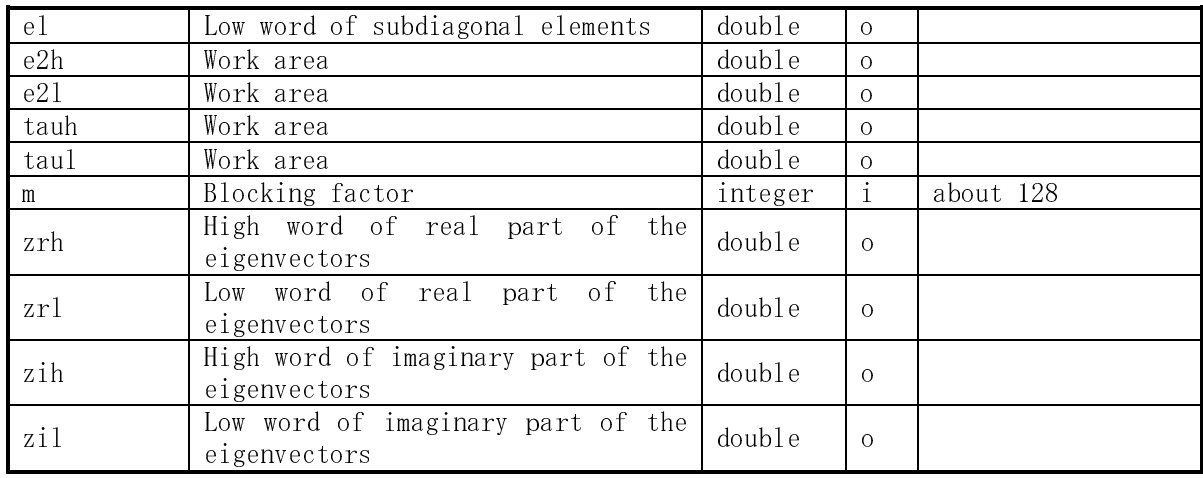

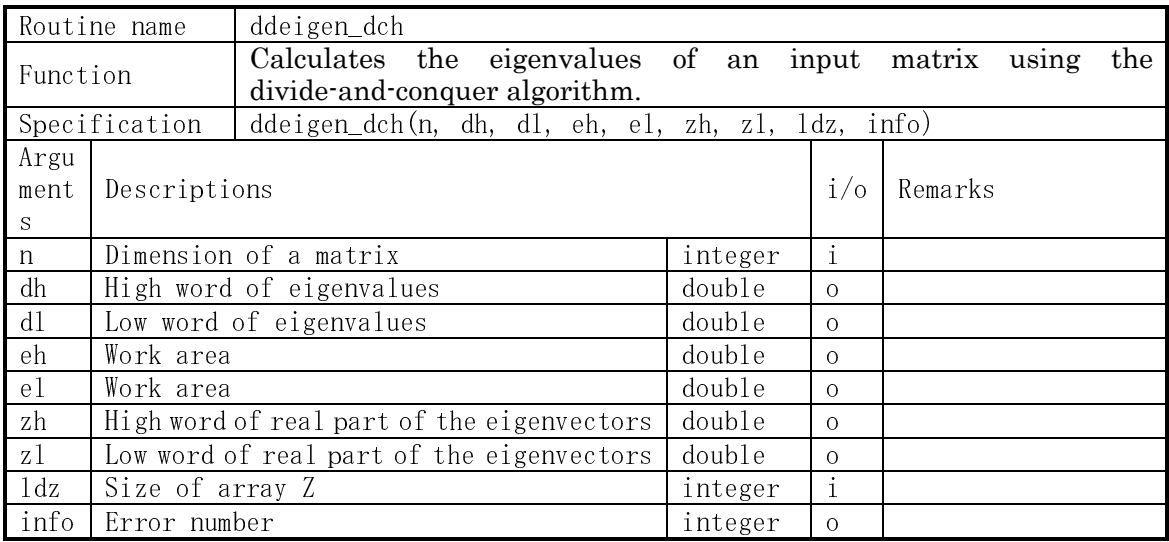

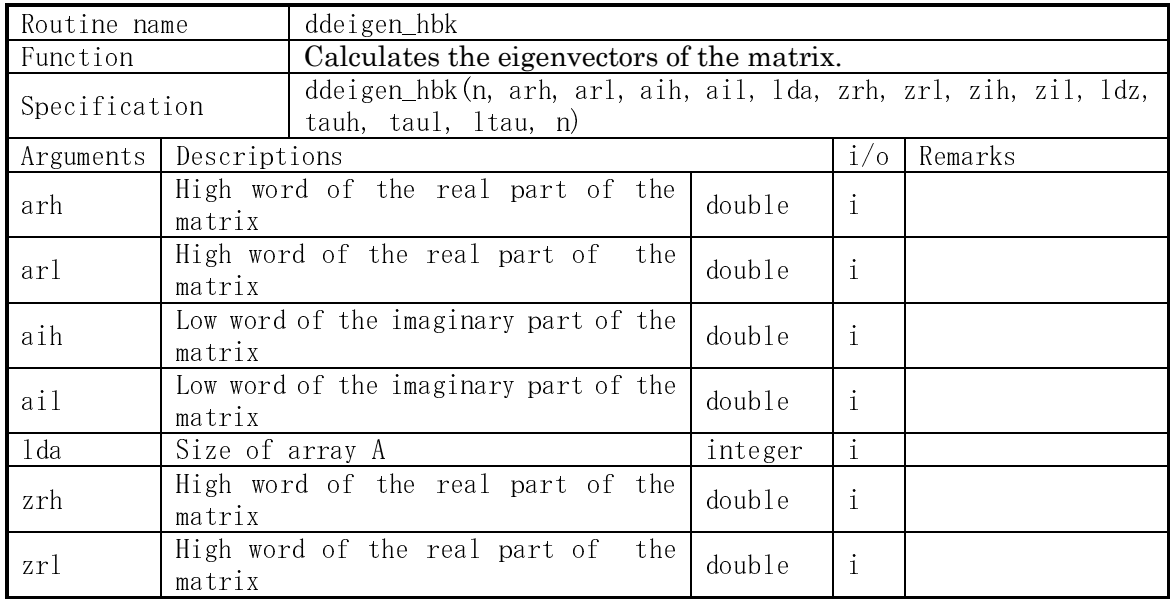

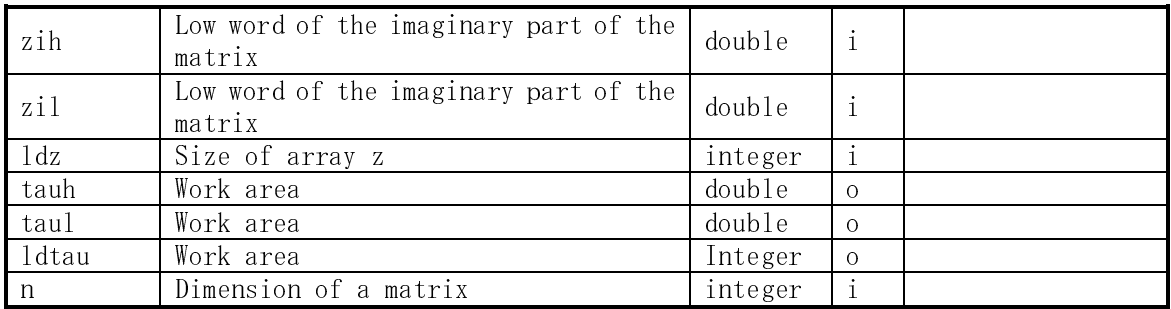

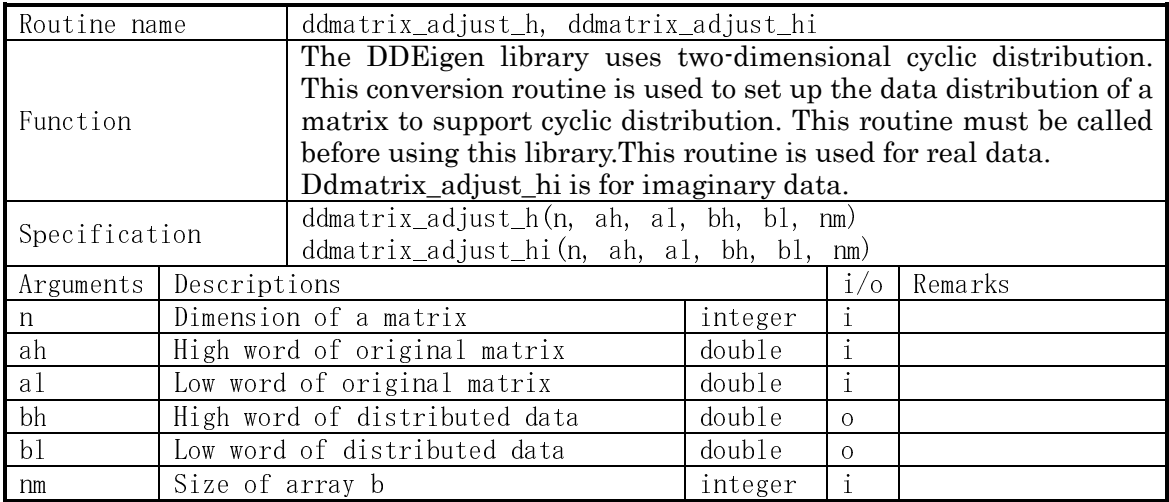